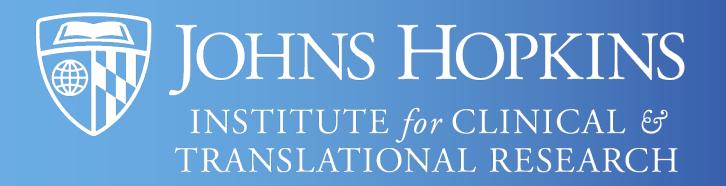

Core Clinical Data Acquisition

Shipra Sachdeva, IT Manager, <a href="mailto:Shipra.Sachdeva@jhu.edu">Shipra.Sachdeva@jhu.edu</a>

## **CCDA**

Core for Clinical Research Data Acquisition (CCDA) assists researchers with accessing clinical data for research

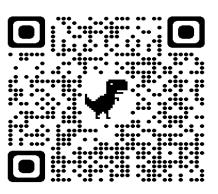

### Services we Provide

- Data Feasibility for Grant Applications
- Sample-Size Estimates
- Data navigator for PMAP
- MyChart Recruitment
- Research Data Extracts
- Data De-identification services
- Honest Broker services
- SlicerDicer & TriNetX tools assistance

### Data Sources we can Access

- Epic Clarity
- EDW
- PMAP
- OMOP
- CaseMix Datamart
- CRMS

## How to Request a CCDA Service?

https://ictr.johnshopkins.edu/service/informatics/ccda/

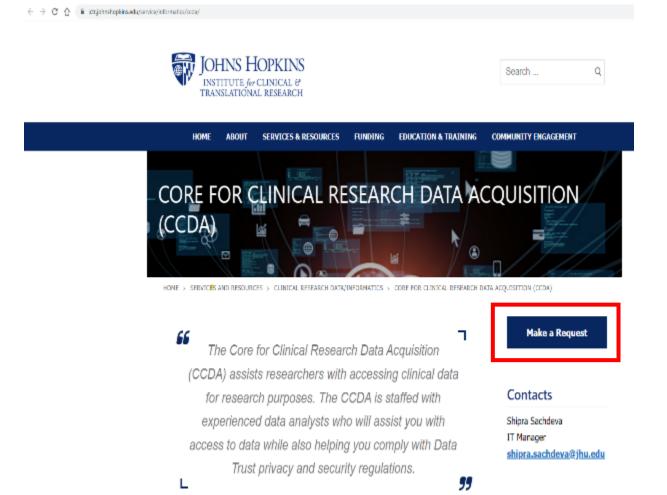

| Clinical Research Data/Informatics                                                                            |       |
|----------------------------------------------------------------------------------------------------|-------|
| ✓ Core for Clinical Research Data Acquisition (CCDA) Consulting Service - <u>Details</u>                      |       |
| Consult for IRB submission (feasibility counts, specification documents, or general consult) - <u>Details</u> |       |
| O Data extraction for IRB-approved studies (Epic, PMAP, Casemix Datamart) - <u>Details</u>                    |       |
| Patient list download from SlicerDicer or TriNetX for IRB-approved studies - <u>Details</u>                   |       |
| New TriNetX account - <u>Details</u>                                                                          |       |
| OMOP ATLAS - Cohort Discovery - <u>Details</u>                                                                |       |
|                                                                                                    | reset |

# Requesting and Accessing the Data

### **Data Request Process**

Study
Question
&
Hypothesis

Structure Your Data Request

Consults:
BEAD Core
Informatics
Core
Biostats Core

Core for
Clinical
Research
Data
Acquisition
(CCDA)

Data spec Estimate De-id **IRB** 

Data Provisioning

Data Trust

Possibly other Committees

# *Finding* the Data – Common Sources

#### Epic

- Manual chart review
- Epic Clarity
- Epic Data
   Warehouse
- SlicerDicer
- Reporting Workbench

## Precision Medicine (PMAP)

- Derived database tables
- OMOP CDM
- JH-Crown

#### Hopkins Non-Epic

- Registries and Departmental Systems
- Datamart/CaseMix
- Legacy EMRs (rare)

#### **Cross-Institutional**

- TriNetX
- PaTH
- CRISP
- N3C

#### Self-Service

- TriNetX, SlicerDicer
- PaTH, ACT
- PMAP LEAF or Atlas for OMOP
- REDCap/Epic documents

# Ways to Get Data from the Epic EMR

#### Epic

- Manual chart review
- Epic Clarity
- Epic Data Warehouse
- SlicerDicer
- Reporting Workbench

- Must have IRB approval!
- Manual Chart abstraction
  - Labor intensive
  - IMPORTANT: interview clinicians who enter data so you understand the workflow (and important caveats to consider when analyzing this data)
- Epic Databases
  - Clarity and Epic Data Warehouse
  - The Core for Clinical Research Data Acquisition (CCDA) can pull data for you (more about CCDA later)
- Reporting Workbench Epic Research Request Review (R3) committee approval required
- **SlicerDicer** self-service (next slide)

# Timeline of Data Available in Epic

### Historical data backloaded into Epic:

| 2003 2004 2005                      | 2006 2007 2 | 2008 2009   | 2010 2011                                      | 2012 |
|-------------------------------------|-------------|-------------|------------------------------------------------|------|
| JHH/JHBMC<br>Labs, Visits,<br>Notes |             | HCP<br>Data | Labs, Visits, Notes from 3 community hospitals |      |

### Epic Go-Live Rollout:

| 2013                                                                   | > 2014                                 | 2015                            | 2016                   | 2017 | October<br>2020   |
|------------------------------------------------------------------------|----------------------------------------|---------------------------------|------------------------|------|-------------------|
| April – June: JHCP JHH/JHBMC Outpatient June: Sibley and Howard County | July:<br>Suburban<br>August:<br>JHH ED | December:<br>JHBMC<br>Inpatient | July:<br>JHH Inpatient |      | JH All Children's |

# Self-Service: Epic's SlicerDicer

#### Epic

- Manual chart review
- Epic Clarity
- Epic DataWarehouse
- SlicerDicer
- Reporting Workbench
- Limited to Epic users
- De-identified patient counts (if under 10 patients, still shows a count of 10)
- Providers can see charts of patients for whom they have a care relationship
- With IRB approval, can obtain a patient list
- IMPORTANT: good for feasibility counts and basic chart review – has data quality issues that are not always obvious

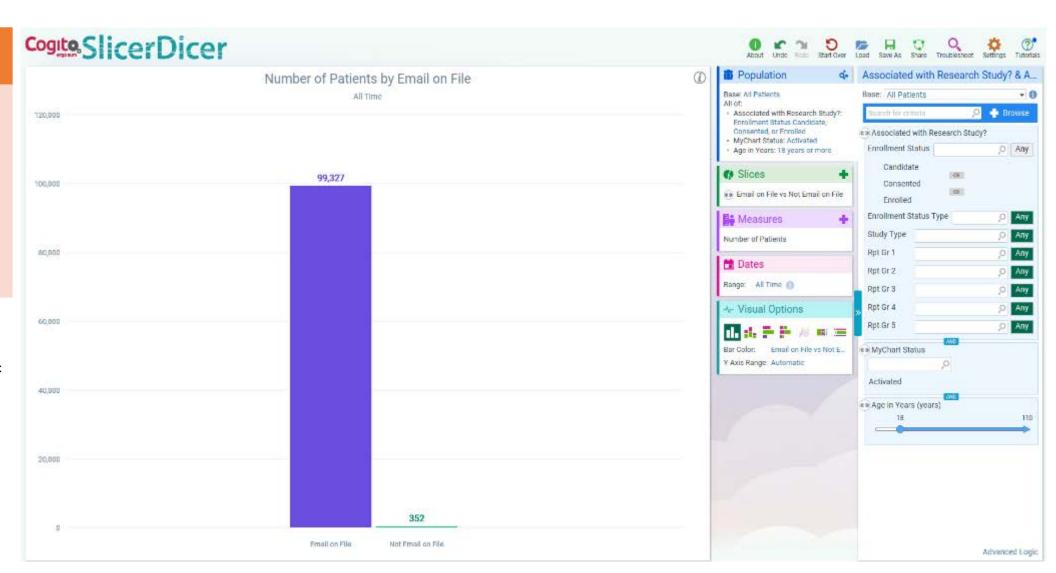

# Precision Medicine Analytics Platform (PMAP)

## Precision Medicine (PMAP)

- Derived database tables
- OMOP CDM
- JH-Crown

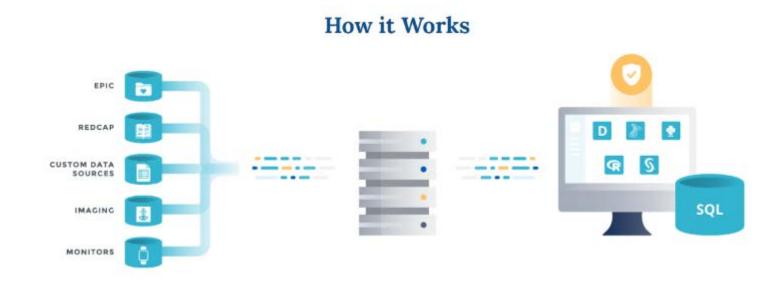

## The Discovery Platform brings together data from different sources for you to analyze.

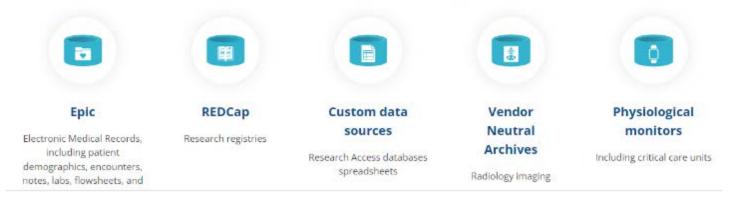

## Common PMAP Databases

## Precision Medicine (PMAP)

- Derived database tables
- OMOP CDM
- JH-Crown

- **Derived "foundation"** database tables Epic data in a more organized, re-usable format; can be provisioned quickly
- OMOP Epic data in a cross-institutional and multi-disciplinary Common Data Model - <a href="https://ohdsi.org/">https://ohdsi.org/</a>
- JH-Crown COVID-19 research - <a href="https://ictr.johnshopkins.edu/coronavirus/jh-crown/">https://ictr.johnshopkins.edu/coronavirus/jh-crown/</a> (Subsidies exist to support junior faculty!)
- Disease registries <a href="https://www.hopkinsmedicine.org/inhealth/">https://www.hopkinsmedicine.org/inhealth/</a>
- Biospecimens OpenSpecimen
- **Genomic** data
- Clinical notes repository for concept extraction

# *Finding* the Data — Hopkins Non-Epic

#### Hopkins Non-Epic

- Registries and Departmental Systems
- Datamart/CaseMix
- Legacy EMRs (rare)

- Claims data from Johns Hopkins Healthcare or CMS
  - Requires special approvals to access
- CaseMix/Datamart HSCRC diagnoses, procedures, hospitalizations
- Death data National Death Index, MD Office of Vital Statistics
- **Legacy EMRs** prior to Epic
- Departmental systems
- Specialty Research databases (REDCap)
- Genomic data
- Tableau dashboards
- National Registries Maryland Trauma Registry, Tumor Registry, UNOS Registry (transplants), NSQIP, many more...
- **De-identified datasets** Ask Welch Center or Sheridan librarians